# МІНІСТЕРСТВО ОСВІТИ І НАУКИ УКРАЇНИ НАЦІОНАЛЬНИЙ ТЕХНІЧНИЙ УНІВЕРСИТЕТ УКРАЇНИ «КИЇВСЬКИЙ ПОЛІТЕХНІЧНИЙ ІНСТИТУТ ІМЕНІ ІГОРЯ СІКОРСЬКОГО» Інженерно-хімічний факультет

# **ТЕХНОЛОГІЧНІ ВИМІРЮВАННЯ ТА ПРИЛАДИ В СИСТЕМАХ АВТОМАТИЗАЦІЇ ХІМІКО-ТЕХНОЛОГІЧНИХ ПРОЦЕСІВ**

# МЕТОДИЧНІ ВКАЗІВКИ

до виконання курсового проекту (роботи) для студентів напрямку підготовки «Автоматизація та комп'ютерно-інтегровані технології»

*Рекомендовано кафедрою автоматизації хімічних виробництв*

Київ КПІ ім. Ігоря Сікорського 2017

Технологічні вимірювання та прилади в системах автоматизації хіміко-технологічних процесів-1: Метод. вказівки до викон. курс. проекту (роботи) для студ., що навчаються за напр. підгот. «Автоматизація та комп'ют.-інтегр. технології» / Уклад. М. В. Лукінюк. – КПІ ім. Ігоря Сікорського, 2012. – 44 с.

> *Рекомендовано кафедрою автоматизації хімічних виробництв (Протокол № 9 від 20 червня 2017 р.)*

## ЕЛЕКТРОННЕ НАВЧАЛЬНЕ ВИДАННЯ

# ТЕХНОЛОГІЧНІ ВИМІРЮВАННЯ ТА ПРИЛАДИ В СИСТЕМАХ АВТОМАТИЗАЦІЇ ХІМІКО-ТЕХНОЛОГІЧНИХ ПРОЦЕСІВ

# Методичні вказівки до виконання курсового проекту (роботи) для студентів напрямку підготовки «Автоматизація та комп'ютерно-інтегровані технології»

Укладач Лукінюк Михайло Васильович, ст. викл.

Відповідальний

редактор А. І. Жученко, докт. техн. наук, проф.

Рецензент C. Г. Бондаренко, канд. техн. наук, доц.

*У авторській редакції*

# **ЗМІСТ**

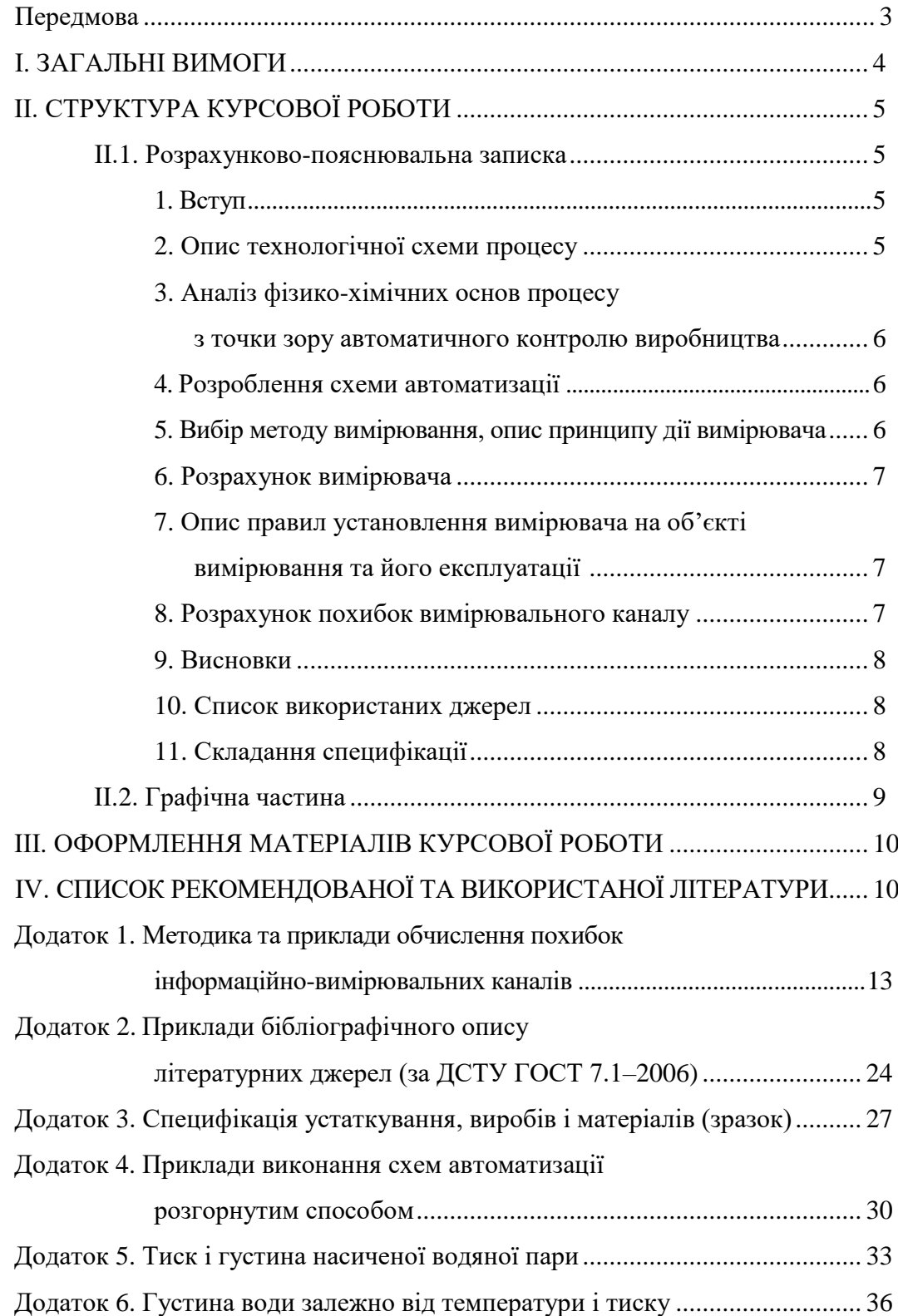

#### **ПЕРЕДМОВА**

Автоматичне вимірювання технологічних параметрів з метою ефективного керування протіканням хіміко-технологічних процесів є одним з найважливіших етапів автоматизації виробничих процесів. Тому при підготовці фахівців цього профілю велика увага приділяється вивченню основ теорії та техніки вимірювань технологічних параметрів.

Робота над курсовим проектом є однією з головних ланок формування спеціалістів з автоматизації хімічних виробництв, їхньої підготовки до заключного етапу навчання – дипломного проектування.

Метою виконання курсової роботи є закріплення у майбутнiх спецiалiстiв (бакалаврiв) отриманих під час вивчення навчальної дисципліни «Технологічні вимірювання та прилади в системах автоматизації хімікотехнологічних процесів» знань у царині сучасних методів автоматичного контролю технологічних процесів як на базі засобів локальної автоматики, так і на базі мікропроцесорної техніки, а також більш детальне ознайомлення із характеристиками та функціональними можливостями використовуваних для їх побудови технiчних засобів автоматизацiї.

### **І. ЗАГАЛЬНІ ВИМОГИ**

Курсова робота складається з розрахунково-пояснювальної записки та графічної частини з такими рекомендованими обсягами: записка – 30…40 сторінок тексту, графічна частина – 2 аркуші формату А1; **можлива заміна** одного аркушу А1 (загальний вигляд вузла монтажу вимірювача) на аркуш А2 (збірне креслення) та чотири аркуші формату А4 (деталювання вузла вимірювача)*.*

У процесі виконання курсової роботи студент здійснює розрахунки різних вимірювачів технологічних параметрів відповідно до індивідуального завдання. Виконанню розрахунків має передувати розробка схеми автоматизації (автоматичного контролю) відповідного виробництва. В результаті аналізу технологічного процесу мають бути встановлені такі вихідні дані, неообхідні для здійснення подальшого розрахунку заданого вимірювача:

– величини максимального і мінімального значень вимірюваного параметра;

– властивості вимірюваного середовища та його параметри;

– місце встановлення первинного вимірювального перетворювача (датчика) в технологічному апараті чи трубопроводі;

– умови, в яких перебуватиме вимірювач за нормальної експлуатації (температура, вологість навколишнього середовища, вибухонебезпечність і пожежонебезпечність виробничого приміщення, наявність вібрацій і т. ін.).

4

# **ІІ. СТРУКТУРА КУРСОВОЇ РОБОТИ**

Курсова робота складається з двох частин:

– розрахунково-пояснювальної записки;

– графічної частини.

**ІІ.1. Розрахунково-пояснювальна записка** курсової роботи має окремий титульний аркуш формату А4 і починається із відповідно заповненого бланку «ЗАВДАННЯ на курсовий проект (роботу) студента».

Структура і зміст розрахунково-пояснювальної записки до курсової роботи мають включати такі розділи (кожен починається з нового аркуша).

**1. Вступ.** Викладаються мета і задача проекту, значення автоматичного контролю в автоматизації виробничих процесів, вибір методу вимірювання та приладу. Наводиться порівняльна характеристика даного приладу з іншими приладами, виробленими в Україні та за кордоном.

### **2. Опис технологічної схеми процесу [повна назва]**

Наводяться схема технологічного процесу, опис його перебігу та значення (діапазони значень) основних режимних параметрів процесу та роботи технологічного устаткування.

Послідовно описується технологічний процес, призначення і взаємний зв'язок технологічного обладнання з вказівкою номерів позицій реакторів і машин, наведених на кресленнях технологічної схеми. Наводяться значення технологічних режимів: температури, тиску, концентрації, співвідношення компонентів тощо у технологічних середовищах, швидкість проходження потоків через реактори, тривалість перебування технологічних сумішей в реакторах, ступені перетворення сировини або напівфабрикатів у реакторах та ін.

5

#### **3. Аналіз фізико-хімічних основ процесу**

### **з точки зору автоматичного контролю виробництва**

На підставі здійсненого аналізу особливостей технологічного процесу визначаються необхідні для його контролю вимірювані параметри, обираються місця відбору вимірювальної інформації, а також визначаються граничні значення переметрів, що підлягають сигналізації. Результати аналізу подаються у вигляді табл. 1.

*Таблиця 1.* Параметри контролю виробництва

|           | Найменування стадії  | Найменування   | Норми техноло-    | Вимоги до схеми     |  |
|-----------|----------------------|----------------|-------------------|---------------------|--|
| $N_2$     | процесу (технологіч- | параметра, що  | гічного режиму    | автоматизації (кон- |  |
| $\Pi/\Pi$ | ний об'єкт), місце   | контролюється  | та допустимі      | троль, регулювання, |  |
|           | заміру параметра     | чи регулюється | <b>В1ДХИЛЕННЯ</b> | сигналізація)       |  |
|           |                      |                |                   |                     |  |

### **4. Розроблення схеми автоматизації**

Використовуючи наробки попереднього розділу, формуються відповідні контури автоматичного контролю технологічного процесу із добором необхідних для їх побудови технічних засобів автоматизації. Правила розроблення схем автоматизації регламентує держстандарт [11], пояснення до правил, а також численні приклади побудови контурів автоматичного контролю, регулювання, керування та сигналізації з підбором необхідних технічних засобів атоматизації наведено в Додатку 2 навчального посібника [5, 9]. Дається короткий опис технічних засобів автоматизації **кожного** контура контролю та сигналізації.

### **5. Вибір методу вимірювання, опис принципу дії вимірювача**

На підставі літературних і практичних даних викладаються принципи методу вимірювання, основні закономірності, що зв'язують вимірюваний параметр із різними фізичними факторами, основи методу розрахунку й основні розрахункові формули, дається структурна чи принципова схема будови вимірювача, взаємодія окремих його вузлів і деталей;

## **6. Розрахунок [назва вимірювача]**

Відповідно до індивідуального завдання наводиться докладний розрахунок вимірювальної схеми заданого вимірювача, його окремих деталей і вузлів, а також характеристик $^{\rm l}$ . Розрахункові дані мають супроводжуватися схемами, що пояснюють текст і розрахунки.

Прийняті конструктивні рішення та величини, що входять у формули, мають бути коротко обґрунтовані, а обчислені параметри – узгоджені з унормованими значеннями (дифманометрів-витратомірів, ТП, ТО тощо). Методики розрахунку різних вимірювачів наведено в навчальному посібнику для курсового проектування [6].

# **7. Опис правил установлення вимірювача на об'єкті вимірювання та його експлуатації**

Ця частина записки складається на підставі матеріалів заводських інструкцій до приладів даного типу чи довідників з монтажу й експлуатації контрольно-вимірювальних приладів.

## **8. Розрахунок похибок вимірювального каналу**

l

З розробленої схеми автоматизації студент вибирає (**за узгодженням із керівником проектування**) один інформаційно-вимірювальний канал, визначає необхідні мерологічні характеристики засобів вимірювальної техніки [1, 2, 4, 8, 10, 12, 13], що входять до його складу, і згід-

 $^{-1}$  Вид вимірюваного середовища (вода, пара, природний газ, кислота тощо) для розрахунку витратоміра **змінного перепаду** АБО **щілинного** витратоміра (відповідно до «ЗАВДАННЯ на курсовий проект (роботу) студента») **ОБРАТИ САМОСТІЙНО З ТЕХНОЛОГІЧНОГО ПРОЦЕСУ, заданого як об'єкт автоматизації.** Дані для розрахунку залишаються тими ж, що в завданні (номер варіанту завдання відповідає двом останнім цифрам номера залікової книжки студента або номеру у списку групи).

но з наданою методикою (див. Додаток 1) обчислює середньо-квадратичну абсолютну похибку, допустимі абсолютну та зведену похибки досліджуваного вимірювального каналу, а також визначає, якому класові точності відповідає аналізований вимірювальний канал і в якому інтервалі перебуватиме значення вимірюваного ним параметра.

### **9. Висновки**

У заключній частині коротко викладаються підсумки виконаного проекту. Висвітлюються оригінальні моменти в рішенні тих чи інших питань конструкції вимірювача та принципу вимірювання.

### **10. Список використаних джерел**

Наводиться список літератури, використаної для опису технологічного процесу та розробки схеми автоматизації, включаючи вибір необхідних засобів автоматизації. Бібліографічний опис джерел здійснюється відповідно до вимог стандарту (приклади опису наведено у Додатку 2).

### **11. Складання специфікації**

Схему автоматизації обов'язково доповнюються «С*пецифікацією устаткування, виробів і матеріалів*», яка містить **усі** використані в схемі технічні засоби автоматизації (ТЗА). Специфікацію складають у вигляді таблиці (див. додаток 3 [5, 9]) і вміщують у кінці пояснювальної записки як ДОДАТОК. У специфікації наводять позиції ТЗА згідно зі схемою автоматизації, середовище, в якому здійснюється вимірювання, місце відбору інформації, найменування та технічну характеристику використаних ТЗА, загальну кількість однотипних одиниць, завод-виробник тощо. Зразок специфікації наведено в Додатку 3.

Необхідні ТЗА підбирають за допомогою каталогів виробників і довідників [1, 2] на технічні засоби автоматизації, що серійно виробляються промисловістю.

Паперовими примірниками цих видань можна скористатись у лабораторії засобів вимірювань і автоматики кафедри автоматизації хімічних виробництв (ІХФ, корп. № 19, кім. 307-19).

**ІІ.2. Графічна частина** курсової роботи виконується відповідно до вимог Єдиної системи конструкторської документації. Вона включає такі *креслення*:

1. схему автоматизації (автоматичного контролю) технологічного процесу, яка виконується згідно з вимогами стандарту $^2$  (див. [7, 9]) і має відображати рівень автоматизації технологічного процесу (аркуш формату А1);

## 2.1. *у разі заданого розрахунку витратоміра змінного перепаду тиску*:

2.1.1. загальний вигляд вузла монтажу вимірювача (формат А2);

2.1.2. деталювання вузла вимірювача (формат А2 або певна кількість аркушів А4).

2.2. *у разі заданого розрахунку щілинного витратоміра* (формат А2):

2.2.1. схема та витратна характеристика щілинного витратоміра;

2.2.2. профіль витратомірної щілини.

 $\overline{a}$ 

Креслення виконують за допомогою *засобів комп'ютерної графіки* (пакети Компас, Microsoft Visio або AutoCAD) на креслярському папері формату А1 (594×841 мм). Дозволяється застосування формату А2 (594421 мм). Уздовж сторони аркуша проводиться рамка (ліворуч – на відстані 20 мм, від інших сторін – 5 мм). У правому нижньому куті розташовують основний напис. Креслення вкладаються у складеному вигляді в папку після специфікації.

<sup>&</sup>lt;sup>2</sup> Загальні правила виконання схем автоматизації регламентує ДСТУ Б А.2.4-3:2009 «Правила виконання робочої документації автоматизацiї технологічних процесів», чинний від 01.01.2010.

Схема автоматизації виконується *розгорненим способом* згідно з вимогами стандарту [11] у вигляді креслення на аркуші формату А1 **у двох варіантах** технічного забезпечення, а саме:

1) на базі *локальної автоматики* (приклад виконання такої схеми наведено на рис. 5.2 [5] – додається);

2) на базі *мікропроцесорної техніки* **або** *цифрових приладів* (приклади виконання цих схем наведено на рис. 5.3 та 5.4 навчального посібника [5]) (рекомендовані до виконання варіанти: рис. 5.3 або 5.4, *б* – додаються). При цьому перевагу слід надавати **спрощеному варіанту** зображення функцій цифрових приладів (рис. 5.4, б).

Приклади виконання окремих контурів автоматичного контролю та керування на схемах автоматизації наведено в додатках 1–2 навчального посібника [5].

## **ІІІ. ОФОРМЛЕННЯ МАТЕРІАЛІВ КУРСОВОЇ РОБОТИ**

Пояснювальна записка (перший за титулом аркуш – заповнений бланк «ЗАВДАННЯ на курсовий проект (роботу) студента») та креслення вкладаються у папку з наклеєним заповненим титульним аркушем формату А4.

На внутрішній стороні нижнього закрилка папки слід **власноруч зробити такий напис** про фактичні кількість і розмір доданих до «Пояснювальної записки» креслень, наприклад:

*Креслення: формат А1 – 1 арк. формат А2 – 1 арк. формат А4 – 4 арк.*

\_\_\_\_\_\_\_\_\_\_\_\_\_\_\_\_ *Прізвище, ініціали, дата*

(підпис)

# **ІV. СПИСОК РЕКОМЕНДОВАНОЇ ТА ВИКОРИСТАНОЇ ЛІТЕРАТУРИ<sup>3</sup>**

1. **Бабіченко А. К.** Промислові засоби автоматизації [Текст]: навч. посіб.: У 2 ч. / А. К. Бабіченко, В. І. Тошинський, В. С. Михайлов та ін.; за заг. ред. А. К. Бабіченка. – Х.: НТУ «ХПІ», 2003. – Ч. 1. Вимірювальні пристрої. – 470 с. : іл. – Бібліогр.: с. 467. – 500 пр. – ISBN 966-593-232-2.

2. **Бабіченко А. К.** Промислові засоби автоматизації [Текст]: навч. посіб.: У 2 ч. / А. К. Бабіченко, В. І. Тошинський, В. С. Михайлов та ін.; За заг. ред. А. К. Бабіченка. – Х.: НТУ «ХПІ», 2003 р. – Ч. 2. Регулювальні і виконавчі пристрої. – 658 с. : іл. – Бібліогр.: с. 644–645. – 500 пр.  $-$  ISBN 966-593-292-6.

3. ДСТУ ГОСТ 8.586(1–5):2009 (ИСО 5167-(1:4):2003). Межгосударственный стандарт [Текст]: Метрологія. Вимірювання витрати та кількості рідини й газу із застосуванням стандартних звужувальних пристроїв. – Чинний від 01.04.2010. – К.: Держстандарт України, 2010.

4. **Калениченко А. Ф.** Справочник инженера по контрольно-измерительным приборам и автоматике [Текст] : учеб.-практ. пособ. / А. Ф. Калениченко, Н. В. Уваров, В. В. Дойников ; под ред. А. Ф. Калениченко. – М.: «Инфра-Инженерия», 2008. – 576 с.: ил. – Библиогр.: с. 551–553. – 2000 экз. – ISBN 978-5-9729-0017-6.

5. **Лукінюк М. В.** Автоматизація типових технологічних процесів: технологічні об'єкти керування та схеми автоматизації [Текст] : навч. посіб. для студ. вищ. навч. закл., які навчаються за напрямом «Автоматизація і комп'ют.-інтегр. технології» / М. В. Лукінюк. – К.: НТУУ «КПІ», 2008. – 236 с. : іл. – Біблігр.: с. 230-231. – 200 пр. – ISBN 978-966-622-287-2.

6. **Лукінюк М. В.** Технологічні вимірювання та прилади: Навч. посіб. для курс. проектування. – К.: НТУУ «КПІ», 2002. – 268 с. : іл. – Бібліогр.: с. 241.

 $\overline{a}$ 

<sup>3</sup> Форма опису літературних джерел – відповідно до вимог ДСТУ ГОСТ 7.1:2006. Бібліографічний запис. Бібліографічний опис. Загальні вимоги та правила складання [Текст] : – Чинний від 01.07.2007. – К.: Держспоживстандарт України, 2007. – 56 с.

7. **Лукінюк М. В.** Технологічні вимірювання та прилади [Текст] : навч. посіб. для студ. вищ. навч. закл. / М. В. Лукінюк. – К.: НТУУ «КПІ», 2007. – 436 с. : іл. – Біблігр.: с. 427-428. – 200 пр. –ISBN 978-966-622-247-6.

8. **Лукінюк М. В.** Контроль і керування хіміко-технологічними процесами: навч. посіб. для студ. вищ. навч. закл.: У 2 кн. Книга 1. Методи та технічні засоби автоматичного контролю хіміко-технологічних процесів [Текст] : навч. посіб. для студ. вищ. навч. закл., які навчаються за напрямом «Хімічна технологія та інженерія». – К.: ІВЦ "Видавництво «Політехніка»", 2012. – 336 с. : іл. – Бібліогр.: с. 328–330. – 300 пр. – ISBN 978-966-622-530-9.

9. **Лукінюк М. В.** Контроль і керування хіміко-технологічними процесами: навч. посіб. для студ. вищ. навч. закл.: У 2 кн. Книга 2. Керування хімікотехнологічними процесами [Текст] : навч. посіб. для студ. вищ. навч. закл., які навчаються за напрямом «Хімічна технологія та інженерія». – К.: ІВЦ "Видавництво «Політехніка»", 2012. – 336 с. : іл. – Бібліогр.: с. 330–331. – 300 пр. – ISBN 978-966-622-531-6.

10. Перетворювачі термоелектричні. Номінальні статичні характеристики перетворення [Текст] : ДСТУ 2837-94 (ГОСТ 3044-94). – Чинний від 31.10.1994. – К.: Держстандарт України, 1995. – 221 с.

11. Правила виконання робочої документації автоматизації технологічних процесів [Текст] : ДСТУ Б А.2.4-3:2009. – Чинний від 01.01.2009. – К.: Мінрегіонбуд України, 2009. – 54 с.

12. Промислові каталоги виробників технічних засобів автоматизації.

13. Термоперетворювачі опору. Загальні технічні вимоги і методи випробувань [Текст] : ДСТУ 2858–94 (ГОСТ 6651-94). – Чинний від 23.11.1994. – К.: Держстандарт України, 1995. – 53 с.

12

## **Методика та приклади обчислення похибок інформаційно-вимірювальних каналів**

Під час технологічних вимірювань, як правило, використовують вимірювальні комплекти або інформаційно-вимірювальні системи (ІВС), які складаються з кількох вимірювальних засобів. Тому, оцінюючи загальну похибку вимірювання, потрібно оцінити похибки вимірювального комплекту чи ІВС загалом. Зазвичай будь яка вимірювальна система складається з первинних вимірювальних перетворювачів, ліній зв'язку, вторинних вимірювальних приладів або аналогово-цифрових перетворювачів (АЦП) перед входом в ЕОМ та інших мікропроцесорних засобів.

Похибки вимірювальної системи оцінюють двома методами. За першим межі похибок вимірювального каналу (системи) оцінюють за граничнодопустимими основними та додатковими (для технічних засобів вимірювання останні не розглядають) похибками структурних складових каналу (системи), що визначаються через їхні класи точності. Допустиму похибку каналу (системи) в цілому оцінюють як корінь квадратний із суми квадратів граничнодопустимих значень похибок складових:

$$
\gamma = \sqrt{{\gamma_1}^2 + {\gamma_2}^2 + {\gamma_3}^2 + ... + {\gamma_n}^2} \,. \tag{1.1}
$$

Такий метод використовують лише тоді, коли похибки складових незалежні, а їх значення відповідають одним і тим же довірчим ймовірностям за однакових законів розподілу похибок. В іншому разі використовувати цей метод недоцільно. У практиці вимірювання за граничнодопустиму похибку найчастіше використовують допустиму похибку засобу вимірювання, що визначається через його клас точності.

Проте доцільніше сумарну похибку  $\sigma_{\Sigma}$  вимірювального каналу (системи) визначити як суму квадратів середньо-квадратичних похибок σ*<sup>i</sup>* її складових:

$$
\sigma_{\Sigma} = \sqrt{\sigma_1^2 + \sigma_2^2 + \sigma_3^2 + ... + \sigma_n^2}
$$
 (1.2)

Оскільки складові вимірювального каналу (первинні перетворювачі – канали зв'язку – вимірювальні прилади) нормовані граничнодопустимими похибками, то за нормального закону розподілу матимемо такі залежності між граничним (допустимим) значенням похибки (Δ*m*) та її середньо-квадратичним значенням σ [7]:

Δ*m* = σ – зустрічається в середньому один раз на кожні 3 спостереження; Δ*<sup>m</sup>* = 2σ – один раз на кожні 22 спостереження,

Δ*m* = 3σ – один раз на кожні 370 спостережень,

 $\Delta_m = 4\sigma - \text{о}$ дин раз на кожні 15000 спостережень.

Характеристики похибки вимірювальних каналів вимірювально-інформаційних систем та АСУ ТП для реальних умов експлуатації: нижня та верхня границі інтервалу, в якому з імовірністю  $P<sub>n</sub> = 0.95$ , перебуває сумарна похибки вимірювальних каналів у реальних умовах експлуатації, визначається за формулою

$$
\Delta_m = \pm K_{\rm H}\sigma. \tag{1.3}
$$

Значення коефіцієнта *К*<sup>н</sup> залежить від виду закону розподілу похибок і вибраного значення довірчої ймовірності  $P_{\text{n}}$  (для значень  $P_{\text{n}}$  90 %; 95 % і 99 % коефіцієнт має значення  $K_{\scriptscriptstyle\rm H_{0,9}}$ = 1,6;  $K_{\scriptscriptstyle\rm H_{0,95}}$ = 1,96 і  $K_{\scriptscriptstyle\rm H_{0,95}}$ = 3).

Як відомо, для дуже великого числі вимірювань за нормального закону розподілу похибка, що дорівнює, наприклад, 2σ, матиме довірчу ймовірність 95 %. Це означає, що 95 % усього масиву похибок перебуватиме в межах  $\pm 2\sigma$ (точніше  $\Delta_{0.95}$  = 1,96 $\sigma$ )<sup>1</sup>. А значення похибки, визначене як  $\Delta_{0.9}$  = 1,6 $\sigma$ , для широкого класу симетричних (координата центру розподілу *m* = 0) розподілів: рівномірного, трикутного, трапецеїдального, нормального, експоненціального, а також для сумарного розподілу будь-якого поєднання розподілів цього класу є похибкою з 90%-ю довірчою ймовірністю.

У тих випадках, коли можна з упевненістю припускати достатню близькість закону розподілу похибок до нормального розподілу, для визначення симетричних меж довірчої похибки з довірчою ймовірністю  $P<sub>π</sub> = 0.95$  (за  $m = 0$ ) можна викори стати теоретичне співвідношення для нормального розподілу  $\Delta_{0.95} = 1,96\sigma$ .

> **ПРИКЛАДИ розрахунку сумарної похибки вимірювального каналу**

**Приклад 1**

Виконати наступні завдання:

1. Розробити схему системи автоматичного контролю витрати неелектропровідної рідини в діапазоні 0…16 м $^3$ /год з виведенням вимірювальної інформації на цифровий вторинний прилад. Запропонувати необхідні для її реалізації технічні засоби автоматизації;

 $\frac{1}{1}$  99,7 % усього масиву похибок перебуває в межах ±3 $\sigma$ , тобто  $\Delta_{0.99} = 3\sigma$ .

2. Розрахувати сумарну похибку розробленого вимірювального каналу витрати. Довірчу ймовірність для розрахунку взяти такою, що дорівнює 0,95.

**Перший варіант виконання завдання**

1. Схему системи автоматичного контролю витрати неелектропровідної рідини розроблено у вигляді

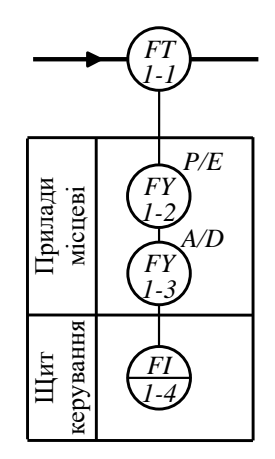

*1-1* – ротаметр з пневматичною системою передавання вимірювальної інформації; *1- 2* – пневмоелектричний перетворювач; *1-3 –* аналого-цифровий перетворювач; *1-4* – цифровий вторинний прилад.

2. Структурну схему вимірювального каналу розробленого контура автоматичного контролю витрати неелектропровідної рідини представимо у вигляді:

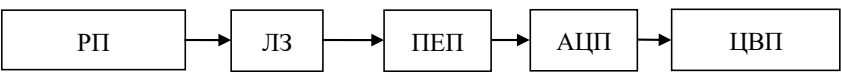

*Використані позначення:* РП – ротаметр з пневматичною системою передавання вимірювальної інформації; ЛЗ – лінії зв'язку; ПЕП – пневмоелектричний перетворювач; АЦП – аналого-цифровий перетворювач; ЦВП – цифровий вторинний прилад

Скориставшись додатками, виберемо необхідні ТЗА, що відповідають умовам задачі (Додаток 2): витратомір-ротаметр з пневматичною дистанційною передачею РПФ-16ЖУЗ з класом точності  $K_{rp_{M0}} = 2.5$ , діапазоном вимірювання (ДВ): 0...16 м<sup>3</sup>/год,  $P_{\text{\tiny{BHX}}}$  = 20...100 кПа; лінії зв'язку (ЛЗ) класу точності 0,4; пневмоелектричний перетворювач МТМ 4000PI з  $P_{\text{bx}} = 20...100 \text{ k}$ Па, *І*вих = 0…5 мА і класом точності 0,5; аналого-цифровий перетворювач АЦП2

класу точності 0,25; індикатор технологічний мікропроцесорний ІТМ-12 з класом точності 0,2.

2.1. Визначимо граничнодопустиму абсолютну похибку для витратоміраротаметра РПФ-16ЖУЗ:

$$
KV3:
$$
  
\n
$$
\Delta t_{\text{A}on_{\text{P}\Pi\Phi}} = \frac{K_{\text{T}}}{100} = \frac{2,5(16-0)}{100} = 0,40 \text{ m}^3/\text{rod.}
$$

Згідно з довірчою ймовірністю *Р*<sup>д</sup> = 0,95, для кожного елемента розрахуємо середньо-квадратичну похибку в абсолютних значеннях з виразу  $\Delta_{0.95} = K_{\text{H}_{0.95}}$ о. Середньо-квадратична похибка для витратоміра-ротаметра РПФ-16ЖУЗ складе:

$$
\sigma_{\text{PII}\Phi} = \frac{\Delta t_{\text{I}\text{OII}}}{K_{\text{H}_{0.95}}} = \frac{0.4}{1.96} = 0.20 \text{ m}^3/\text{TOJ}.
$$

2.2. Визначимо граничнодопустимі абсолютну та середньо-квадратичну похибки для ліній зв'язку:

$$
\Delta_{\text{A}_\text{OII}} = \frac{K_{\text{T}}}{100} = \frac{0,4(16-0)}{100} = 0,064 \text{ m}^3/\text{roH};
$$

$$
\sigma_{\text{H}} = \frac{\Delta_{\text{A}_\text{OII}}}{K_{\text{H}}_{\text{O},95}} = \frac{0,064}{1,96} = 0,033 \text{ m}^3/\text{roH}.
$$

2.3. Граничнодопустимі абсолютна та середньо-квадратична похибки пневмоелектричного перетворювача:

$$
\Delta_{\text{AOD}} = \frac{K_{\text{T}}}{100} = \frac{0.5(16-0)}{100} = 0.08 \text{ m}^3/\text{ro},
$$

$$
\sigma_{\text{TEII}} = \frac{\Delta_{\text{AOD}}}{K_{\text{H}_{0.95}}} = \frac{0.08}{1.96} = 0.04 \text{ m}^3/\text{ro},
$$

2.4. Граничнодопустимі абсолютна та середньо-квадратична похибки АЦП:

$$
\Delta_{\text{A}_\text{A}_\text{L} \text{H}} = \frac{K_{\text{T}_{\text{A}_\text{L} \text{H}}}}{100} = \frac{0,25(16-0)}{100} = 0,04 \text{ m}^3/\text{ro},
$$

$$
\sigma_{\text{A}_\text{L} \text{H}} = \frac{\Delta_{\text{A}_\text{A}}}{K_{\text{H}_{0,95}}} = \frac{0,04}{1,96} = 0,02 \text{ m}^3/\text{ro}.
$$

2.5. Визначимо граничнодопустимі абсолютну та середньо-квадратичну похибки для мікропроцесорного індикатора ІТМ-12:

$$
\Delta_{\text{A}_{\text{OII}}}\n= \frac{K_{\text{T}_{\text{ITM}}} \, \text{I}}{100} = \frac{0,2(16-0)}{100} = 0,032 \text{ m}^3/\text{ro},
$$
\n
$$
\sigma_{\text{ITM}} = \frac{\Delta_{\text{A}_{\text{OII}}}}{K_{\text{H}_{0,95}}} = \frac{0,032}{1,96} = 0,0163 \text{ m}^3/\text{ro},
$$

2.6. Розрахуємо середньо-квадратичну абсолютну похибку вимірювального каналу: 2.6. Розрахуємо середньо-квадратичну абсолютну похибку вимірю<br>
ного каналу:<br>  $\sigma_{BK} = \sqrt{\sigma_{PII\Phi}^2 + \sigma_{IIS}^2 + \sigma_{IIEI}^2 + \sigma_{AIII}^2 + \sigma_{ITM}^2} = \sqrt{0,2^2 + 0,033^2 + 0,04^2 + 0,02^2 + 0,016^2} = 0,21$ 

$$
\sigma_{\text{BK}} = \sqrt{\sigma_{\text{PII}\Phi}^2 + \sigma_{\text{JI}\Phi}^2 + \sigma_{\text{II}\text{IEII}}^2 + \sigma_{\text{AI}\text{II}}^2 + \sigma_{\text{ITM}}^2} = \sqrt{0,2^2 + 0,033^2 + 0,04^2 + 0,02^2 + 0,016^2} = 0,21 \,\text{m}^3/\text{rod}.
$$

2.7. Розрахуємо граничнодопустиму абсолютну похибку вимірювального каналу:

$$
\Delta_{\text{A}_\text{OII}_{\text{BK}}} = \pm K_{\text{H}_{0.95}} \sigma_{\text{BK}} = \pm 1,96 \cdot 0,21 = \pm 0,41 \text{ m}^3/\text{rod},
$$

та границнодопустиму зведену похибку вимірювального каналу:  
\n
$$
\gamma_{\text{Aon}_{BK}} = \pm \frac{\Delta_{\text{Aon}_{BK}}}{\overline{\text{A}}}
$$
 100 % = ± $\frac{0,41}{(16-0)}$  100 % = ±2,56%.

Таким чином, аналізований вимірювальний канал витрати відповідає класу точності 3, а дійсне значення вимірюваної витрати  $Q_{\text{\tiny A}} = Q_{\text{\tiny BHM}} \pm 0.41$  м $^3$ /год з імовірністю *Р*<sup>д</sup> = 0,95.

Другий варіант виконання завдання

1.

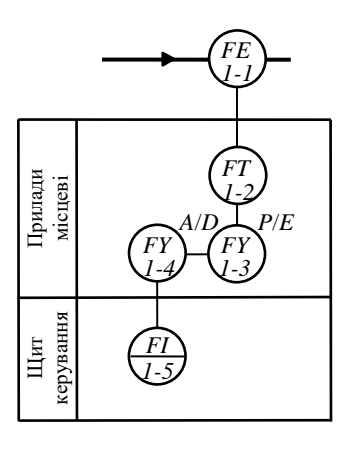

*1-1* – діафрагма стандартна камерна; *1-2* – дифманометр пневматичний з квадратичною функцією перетворення; *1-3 –* пневмоелектричний перетворювач; *1-4 –* аналогоцифровий перетворювач; *1-5* – цифровий вторинний прилад; *HL*1, *HL*2 – лампи сигнальні електричні.

2. Структурну схему розробленого контура автоматичного контролю температури на базі манометричного термометра представимо у вигляді:

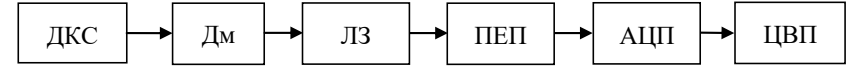

Використані позначення: ДКС – діафрагма стандартна камерна; Дм – дифманометр пневматичний з квадратичною функцією перетворення; ЛЗ – лінії зв'язку; ПЕП – пневмоелектричний перетворювач; АЦП – аналого-цифровий перетворювач; ЦВП – цифровий вторинний прилад

Скориставшись додатками, виберемо необхідні ТЗА, що відповідають умовам задачі (Додаток 2): діафрагма стандартна камерна з граничнодопустимою основною ( $\gamma_{\rm ^{3B}qo\Pi}}$ ) похибкою ( $\rm K_{\rm ^{7}JKC}$ =  $\gamma_{\rm ^{3B}qo\Pi}$ ) 1,5 %; дифманометр пневматичний з квадратичною функцією перетворення 13ДД11, з класом точності К<sub>тдм</sub> = 1, діапазоном вимірювання (ДВ): 0...16 м<sup>3</sup>/год, P<sub>вих</sub> = 20...100 кПа ; лінії зв'язку (ЛЗ) класу точності 0,4; пневмоелектричний перетворювач МТМ 4000PI з  $P_{\text{bx}} = 20...100 \text{ k} \Pi \text{a}$ ,  $I_{\text{bux}} = 0...5 \text{ mA}$  і класом точності 0,5; аналого-цифровий перетворювач АЦП2 класу точності 0,25; індикатор технологічний мікропроцесорний ІТМ-12 класу точності 0,2 з пристроєм сигналізації.

2.1. Визначимо граничнодопустиму абсолютну похибку для діафрагми ДКС:

$$
\Delta t_{\text{Aon}_{\text{AKC}}} = \frac{\gamma_{\text{BB}_{\text{Aon}}}}{100} = \frac{1,5(16-0)}{100} = 0,24 \text{ m}^3/\text{roq}.
$$

Згідно з довірчою ймовірністю *Р*<sup>д</sup> = 0,95, для кожного елемента розрахуємо середньо-квадратичну похибку в абсолютних значеннях з виразу  $\Delta_{0.95} = K_{\text{H}_{0.95}}$ о. Для діафрагми ДКС отримаємо:

$$
\sigma_{\text{JKC}} = \frac{\Delta t_{\text{non}}}{K_{\text{H}_{0.95}}} = \frac{0.24}{1.96} = 0.122 \text{ m}^3/\text{rod.}
$$

2.2. Визначимо граничнодопустимі абсолютну та середньо-квадратичну похибки для для дифманометра 13ДД11:

$$
\Delta_{\text{A}_\text{O}} = \frac{K_{\text{T}_{\text{A}}}/\text{AB}}{100} = \frac{1(16-0)}{100} = 0,16 \text{ m}^3/\text{ro},
$$
\n
$$
\sigma_{\text{A}_\text{M}} = \frac{\Delta_{\text{A}_\text{O}}}{K_{\text{H}_{\text{O}},95}} = \frac{0,16}{1,96} = 0,082 \text{ m}^3/\text{ro}.
$$

2.3. Визначимо граничнодопустимі абсолютну та середньо-квадратичну похибки для ліній зв'язку:

$$
\Delta_{\text{A}_\text{OII}} = \frac{K_{\text{T}}}{100} \frac{100}{100} = \frac{0.4(16-0)}{100} = 0.064 \text{ m};
$$

$$
\sigma_{\text{AII}} = \frac{\Delta_{\text{A}_\text{OII}}}{K_{\text{H}_\text{O},95}} = \frac{0.064}{1.96} = 0.033 \text{ m}.
$$

2.4. Граничнодопустимі абсолютна та середньо-квадратична похибки пневмоелектричного перетворювача:

to the perpendicular to the perpendicular to the perpendicular to the perpendicular to the perpendicular to the origin.

\n
$$
\Delta_{\text{Aoff}} = \frac{K_{\text{T}}}{100} = \frac{0.5(16-0)}{100} = 0.08 \text{ m}^3/\text{roJ};
$$
\n
$$
\sigma_{\text{TEII}} = \frac{\Delta_{\text{Aoff}}}{K_{\text{H}_{0.95}}} = \frac{0.08}{1.96} = 0.041 \text{ m}^3/\text{roJ}.
$$

2.5. Граничнодопустимі абсолютна та середньо-квадратична похибки АЦП:

onycrumi абсолютна та середньо-квадратична по

\n
$$
\Delta_{\text{A}_\text{A}} = \frac{K_{\text{T}_{\text{A}}\text{L}} \, \text{I}}{100} = \frac{0,25(16-0)}{100} = 0,04 \, \text{m}^3/\text{ro},
$$
\n
$$
\sigma_{\text{A}} = \frac{\Delta_{\text{A}} \, \text{I}}{K_{\text{H}} \, \text{I}} = \frac{0,04}{1,96} = 0,02 \, \text{m}^3/\text{ro},
$$

2.6. Визначимо граничнодопустимі абсолютну та середньо-квадратичну

$$
\Delta_{\text{non}} = \frac{K_{\text{T}}}{100} = \frac{0,2(16-0)}{100} = 0,032 \text{ m}^3/\text{rod};
$$

$$
\Delta_{\text{non}} = \frac{\Delta_{\text{non}}}{K_{\text{H}}}\Delta_{\text{min}} = \frac{0,2(16-0)}{100} = 0,032 \text{ m}^3/\text{rod};
$$

$$
\sigma_{\text{ITM}} = \frac{\Delta_{\text{non}}}{K_{\text{H}}_{\text{0.95}}} = \frac{0,08}{1,96} = 0,016 \text{ m}^3/\text{rod}.
$$

Розрахуємо середньо-квадратичну абсолютну похибку вимірювального каналу:

$$
\sigma_{\text{ITM}} = \frac{1}{K_{\text{H}_{0.95}}} = \frac{1}{1,96} = 0,010 \text{ M } /10 \text{ J}.
$$
  
Розрахуємо середньо-квадратичну абсолютну похибку вимірювального  
каналу:  

$$
\sigma_{\text{BK}} = \sqrt{\sigma_{\text{IKC}}^2 + \sigma_{\text{IM}}^2 + \sigma_{\text{II}}^2 + \sigma_{\text{IIH}}^2 + \sigma_{\text{IIM}}^2} = \sqrt{0,122^2 + 0,082^2 + 0,033^2 + 0,041^2 + 0,02^2 + 0,016^2} = 0,158 \text{ M}^3/\text{POJ}.
$$

Розрахуємо граничнодопустиму абсолютну похибку вимірювального каналу:

л т. т.75д.  
А<sub>дон</sub> нимірюван  

$$
\Delta_{\text{I}on_{BK}} = \pm K_{\text{H}_{0.95}} \sigma_{BK} = \pm 1,96 \cdot 0,158 = \pm 0,31 \text{ m}^3/\text{год},
$$

та границнодопустиму зведену похибку вимірювального каналу:  
\n
$$
\gamma_{\text{Aon}_{BK}} = \pm \frac{\Delta_{\text{Aon}_{BK}}}{\overline{\text{A}}}
$$
·100 % = ± $\frac{0.31}{(16-0)}$ ·100 % = ±1,94%.

Таким чином, аналізований вимірювальний канал витрати відповідає класу точності 2, а дійсне значення вимірюваної витрати  $Q_{\text{\tiny A}} = Q_{\text{\tiny BHM}} \pm 0.31$  м $^3$ /год з імовірністю  $P<sub>π</sub> = 0.95$ .

# **Приклад 2**

1. Розробити схему автоматичного контролю температури поверхні радіантних труб трубчатої печі, що не повинна перевищувати 650 °С, за допомогою термоелектричного перетворювача (ТП) з виведенням вимірювальної інформації на мікроконтролер і забезпеченням сигналізації верхнього граничного значення. Запропонувати необхідні для її реалізації технічні засоби автоматизації. Довірчу імовірність для розрахунку взяти такою, що дорівнює 0,95.

2. Розрахувати сумарну похибку розробленого вимірювального каналу температури. Довірчу ймовірність для розрахунку взяти такою, що дорівнює 0,95.

**Виконання завдання**

1. Схему системи автоматичного контролю витрати неелектропровідної рідини розроблено у вигляді

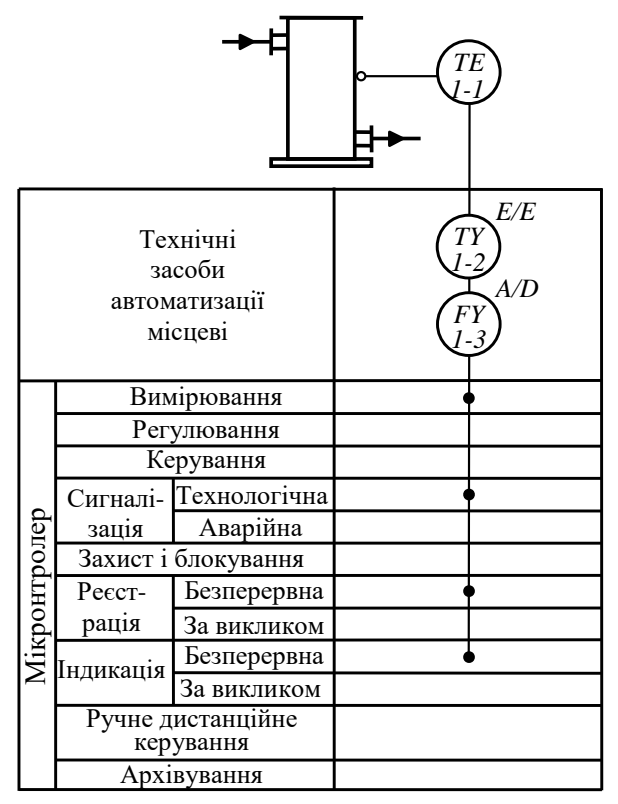

*1-1* – термоелектричний перетворювач поверхневий; *1-2* – нормувальний перетворювач; *1-3 –* аналого-цифровий перетворювач.

2. Структурну схему вимірювального каналу розробленого контура автоматичного контролю температури поверхні радіантних труб трубчатої печі представимо у вигляді:

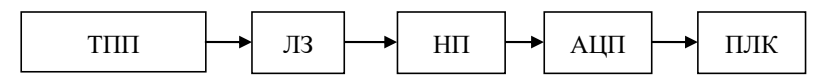

Використані позначення: ТПП – термоелектричний перетворювач (термопара) поверхневий; ЛЗ – лінії зв'язку; НП – нормувальний перетворювач; АЦП – аналого-цифровий перетворювач; ПЛК – програмований логічний контролер (мікропроцесорний контролер).

Виходячи з умов завдання, структурні елементи схеми виберемо з такими метрологічними характеристиками: термоелектричний перетворювач поверхневий ТХА-9909 (НСХ *К*) з діапазоном (ДВ) 0…700 С; лінії зв'язку (ЛЗ) класу точності 0,4, нормувальний перетворювач Ш79 класу точності 0,25, аналогоцифровий перетворювач АЦП2 класу точності 0,25 і мікропроцесорний контролер (Р-130М, КОНТРАСТ і под.).

2.1. Для поверхневого термоелектричного перетворювача ТХА-9909 з класом допуску 2 граничнограничнодопустиме відхилення (похибка) в діапазоні вимірювання від мінус 40 до 700 °С становить 2,5 °С (табл. Д6.2 дод. 6), тобто

$$
\Delta t_{\text{AOD}} = \pm 2.5 \text{ }^{\circ}\text{C}.
$$

Середньо-квадратичну похибку ТПП  $\sigma_{\text{TIII}}$  в абсолютних значеннях розрахуємо з виразу  $\Delta_{0,95} = K_{\rm H_{0,95}}$ о:

$$
\sigma_{\text{TIII}} = \frac{\Delta t_{\text{Aon}}}{K_{\text{H}_{0.95}}} = \frac{2.5}{1.96} = 1.28 \text{ °C}.
$$

2.2. Визначимо граничнодопустимі абсолютну та середньо-квадратичну похибки для ліній зв'язку:

$$
\Delta_{\text{AOD}} = \frac{K_{\text{T}}}{100} \Delta_{\text{BOD}} = \frac{0, 4.650}{100} = 2,6 \text{ °C};
$$
\n
$$
\sigma_{\text{B}} = \frac{\Delta_{\text{AOD}}}{K_{\text{H}}_{\text{O},95}} = \frac{2,6}{1,96} = 1,33 \text{ °C}.
$$

2.3. Визначимо граничнодопустимі абсолютну та середньо-квадратичну похибки для нормувального перетворювача:

$$
\Delta_{\text{AOD}_{\text{HII}}} = \frac{K_{\text{T}_{\text{HII}}} t_{\text{BHM}}}{100} = \frac{0,25 \cdot 650}{100} = 1,63 \text{ °C};
$$

$$
\sigma_{\text{HII}} = \frac{\Delta_{\text{AOD}_{\text{HII}}}}{K_{\text{H}_{0,95}}} = \frac{1,63}{1,96} = 0,83 \text{ °C}.
$$

2.4. Граничнодопустимі абсолютна та середньо-квадратична похибки АЦП:

$$
\Delta_{\text{AOL}} = \frac{K_{\text{T}_{\text{AIII}}} t_{\text{BHM}}}{100} = \frac{0,25.650}{100} = 1,63 \text{ °C};
$$

$$
\sigma_{\text{AIII}} = \frac{\Delta_{\text{AOL}}}{K_{\text{H}_{0.95}}} = \frac{1,63}{1,96} = 0,83 \text{ °C}.
$$

2.5. Оскільки мікропроцесор мікроконролера виконує лише обчислювальні операції, то його похибка вважається нульовою.

2.6. Розрахуємо середньо-квадратичну абсолютну похибку вимірюваль-<br>каналу:<br> $\sigma_{\text{BK}} = \sqrt{\sigma_{\text{TIII}}^2 + \sigma_{\text{HII}}^2 + \sigma_{\text{AIII}}^2} = \sqrt{1,28^2 + 1,33^2 + 0,83^2 + 0,83^2} = 2,19 \text{ °C}.$ ного каналу:

$$
\sigma_{\text{BK}} = \sqrt{\sigma_{\text{TIII}}^2 + \sigma_{\text{JIS}}^2 + \sigma_{\text{HII}}^2 + \sigma_{\text{AIII}}^2} = \sqrt{1,28^2 + 1,33^2 + 0,83^2 + 0,83^2} = 2,19 \text{ °C}.
$$

2.7. Розрахуємо граничнодопустиму абсолютну похибку вимірювального каналу:

$$
\Delta_{\text{Ion}_{BK}} = \pm K_{\text{H}_{0.95}} \sigma_{BK} = \pm 1,96.2,19 = \pm 4,29 \text{ °C},
$$

та границнодопустиму зведену похибку вимірювального каналу:  
\n
$$
\gamma_{\text{доп}_{\text{BK}}} = \pm \frac{\Delta_{\text{qon}_{\text{BK}}}}{t_{\text{BFB}}} \cdot 100 \text{ %} = \pm \frac{4,29}{650} \cdot 100 \text{ %} = \pm 0,66 \text{ %}.
$$

Таким чином, аналізований вимірювальний канал температури відповідає класу точності 1, а дійсне значення вимірюваної температури  $t_a = t_{\text{sum}} \pm$  $±4,29$  °С з імовірністю  $P<sub>π</sub> = 0,95$ .

# ДОДАТОК 2 **МЕТРОЛОГІЧНІ ХАРАКТЕРИСТИКИ ЗАСОБІВ ВИМІРЮВАЛЬНОЇ ТЕХНІКИ**

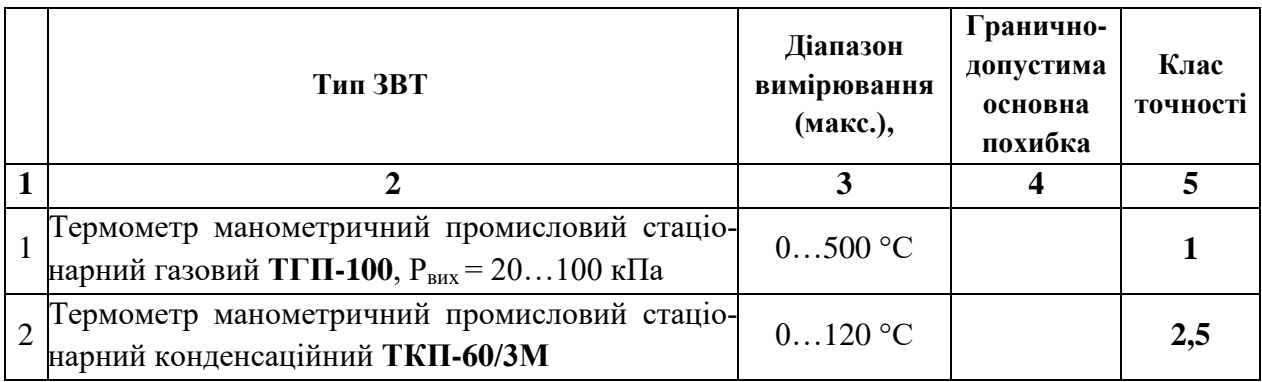

## *Таблиця Д2.1.* **МЕТРОЛОГІЧНІ ХАРАКТЕРИСТИКИ МАНОМЕТРИЧНИХ ТЕРМОМЕТРІВ**

## *Таблиця Д2.2.* **ЗАГАЛЬНІ ХАРАКТЕРИСТИКИ ТЕРМОПЕРЕТВОРЮВАЧІВ ОПОРУ СТАНДАРТНИХ ТИПІВ**

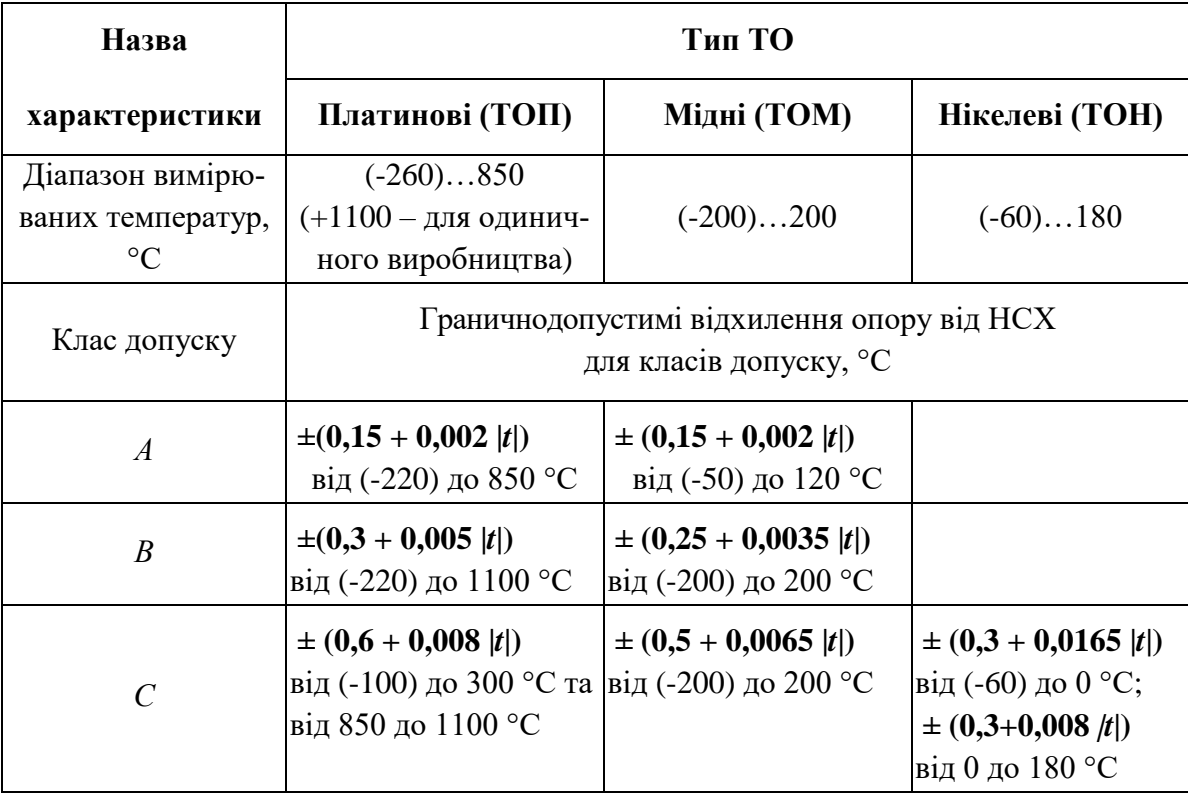

*Примітки*.

1. *t* – значення вимірюваної температури, °С.

2. Допустимі відхилення опору від НСХ ТО для вимірювання температури нижче мінус 220 °С і поверхневих ТО встановлено в технічних умовах на ТО конкретного типу.

| Тип ТО           | Позначення<br><b>HCX</b> | Діапазон вимірювання,<br>$\circ$ C | Область застосу-<br>вання      | <b>Клас допуску</b> |
|------------------|--------------------------|------------------------------------|--------------------------------|---------------------|
| <b>TCM-1388</b>  | 50 <sub>M</sub>          | $(-50)120$                         | Рідкі та газоподібні           |                     |
| $TCTI -$<br>1287 | $50\Pi$ , $100\Pi$       | 0500                               | середовища                     | Β                   |
| ДТВ-<br>038M     | 50 <sub>M</sub>          | 30180                              | Поверхня метале-<br>вих валків | $\mathcal{C}$       |

*Таблиця Д2.3.* **ХАРАКТЕРИСТИКИ ОКРЕМИХ ТЕРМОПЕРЕТВОРЮВАЧІВ ОПОРУ**

## *Таблиця Д2.4.* **МЕТРОЛОГІЧНІ ХАРАКТЕРИСТИКИ ТЕРМОПЕРЕТВОРЮВАЧІВ ОПОРУ З УНІФІКОВАНИМ ВИХІДНИМ СИГНАЛОМ**

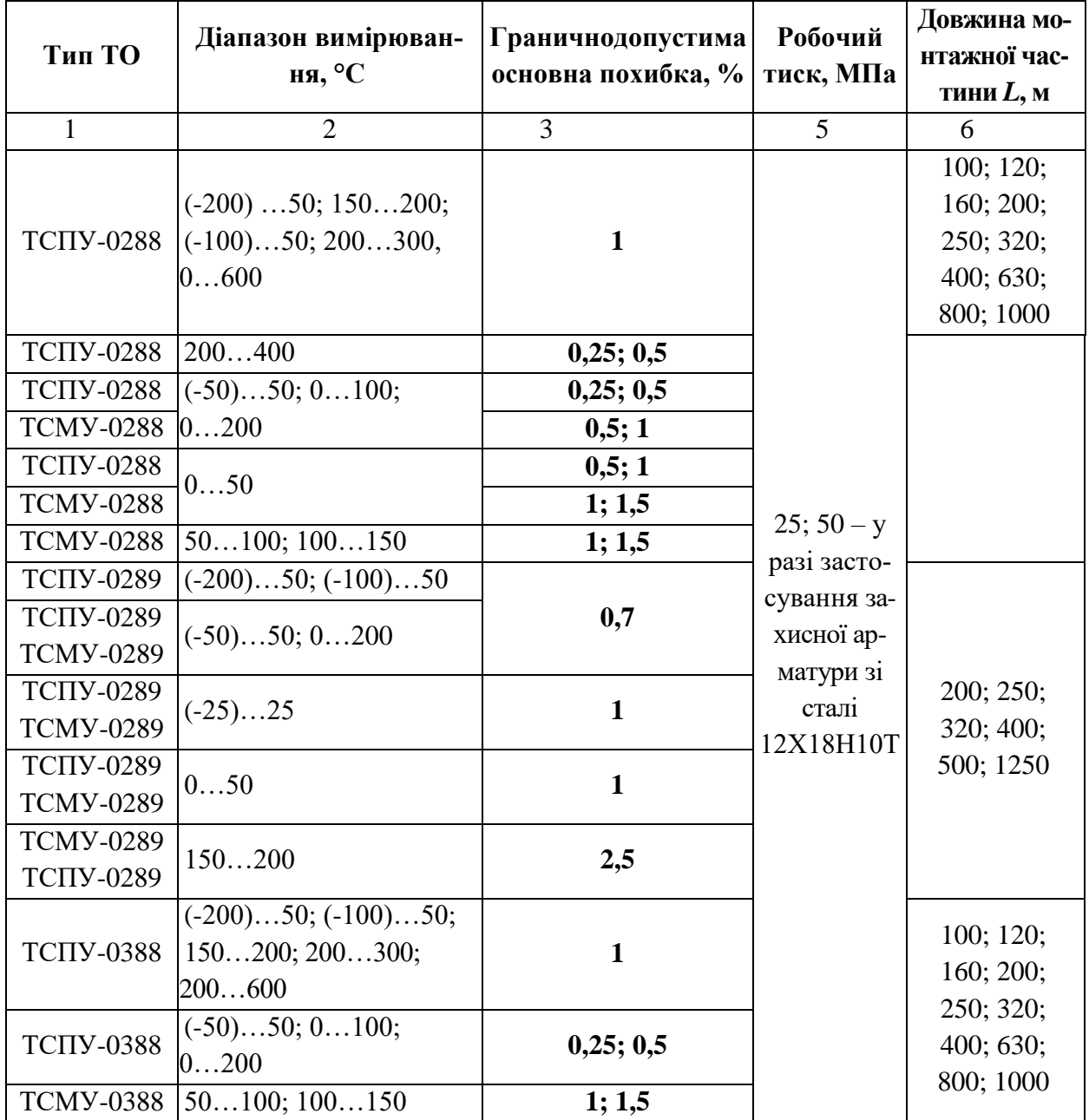

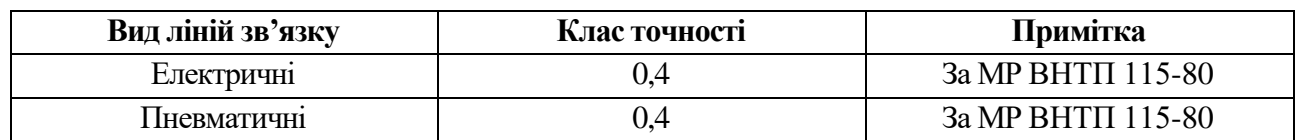

## *Таблиця Д2.5.* **МЕТРОЛОГІЧНІ ХАРАКТЕРИСТИКИ ЛІНІЙ ЗВ'ЯЗКУ**

## *Таблиця Д2.6.* **ФОРМУЛИ ДЛЯ ОБЧИСЛЕННЯ ГРАНИЧНОДОПУСТИМИХ ВІДХИЛЕНЬ ТЕРМО-ЕРС ТЕРМОПАР**

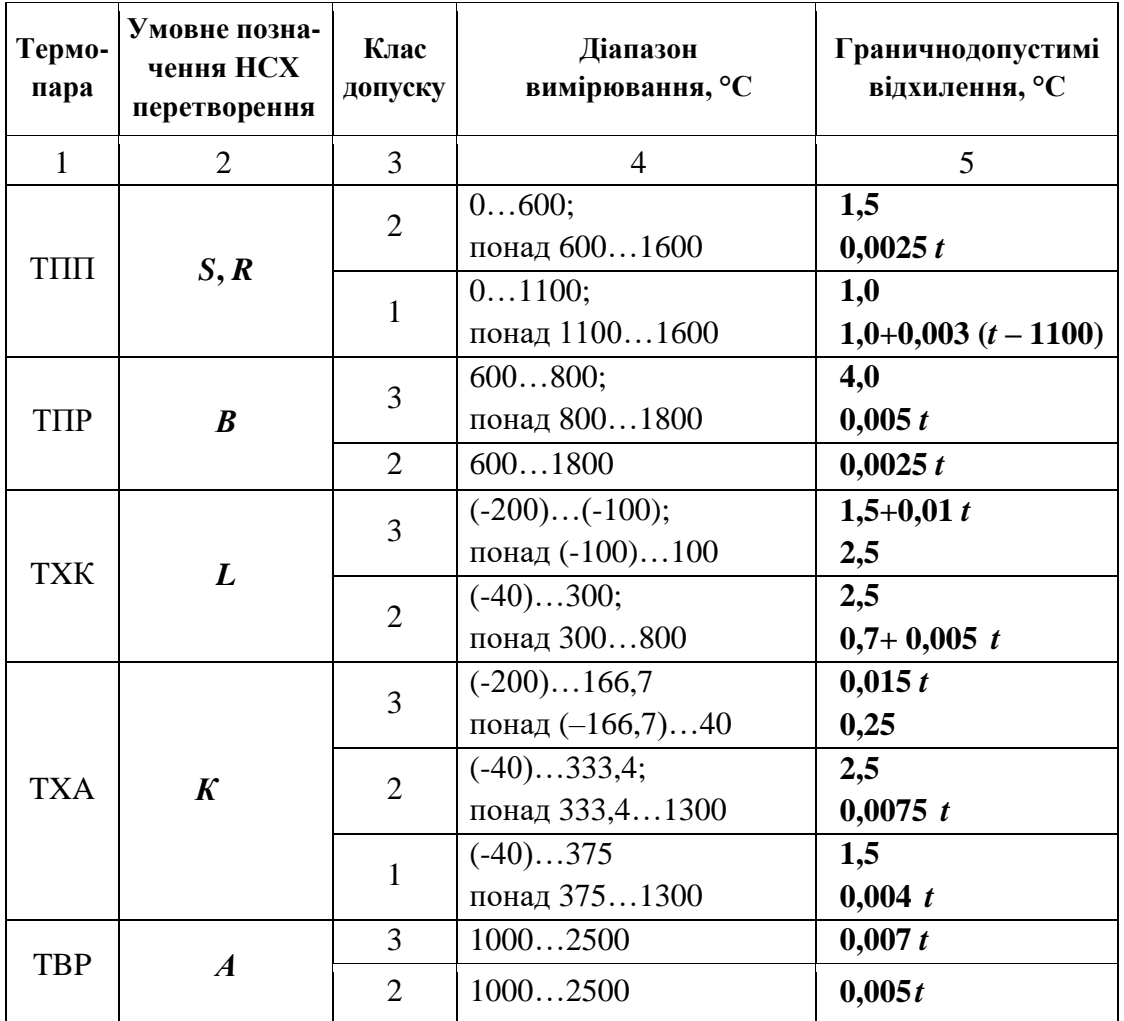

### *Таблиця Д2.7.* **ПОВЕРХНЕВІ ТЕРМОПАРИ – ДСТУ 2857-94 (ГОСТ 6616-94)**

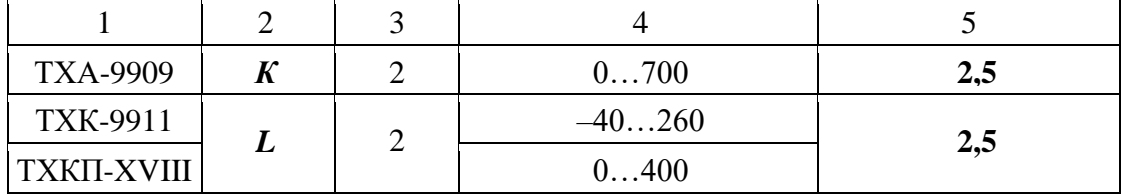

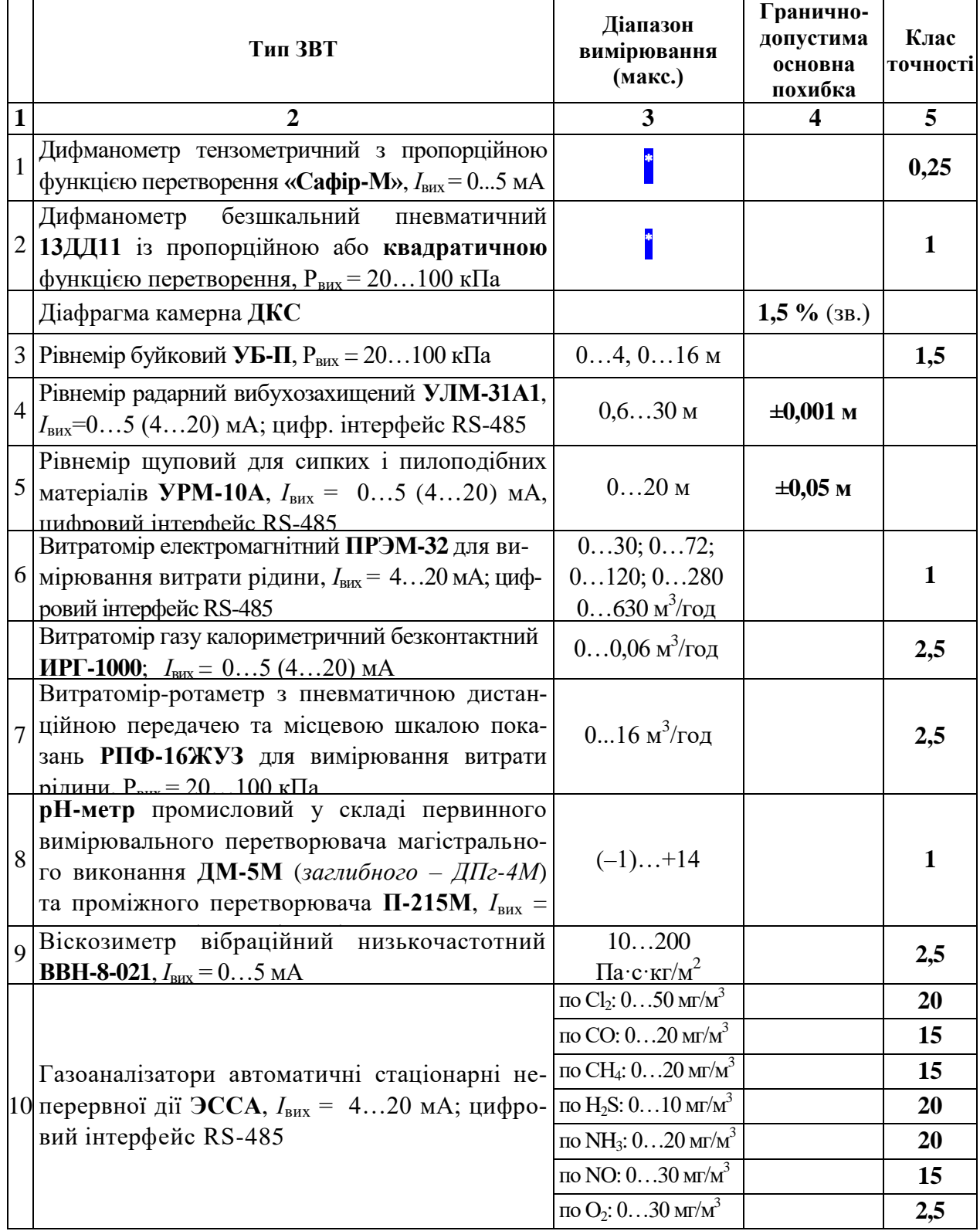

## *Таблиця Д2.8.* **МЕТРОЛОГІЧНІ ХАРАКТЕРИСТИКИ ОКРЕМИХ ВИДІВ ЗВТ**

 $\overline{a}$ 

Граничні перепади тиску **дифманометрів** (Па, кПа, МПа) вибирають зі стандартного ряду: ( **1,0; 1,6; 2,5; 4,0; 6,3**) × **10***<sup>n</sup>* , де *n* – будь-яке ціле додатне число або нуль.

*Продовження табл. Д2.8.*

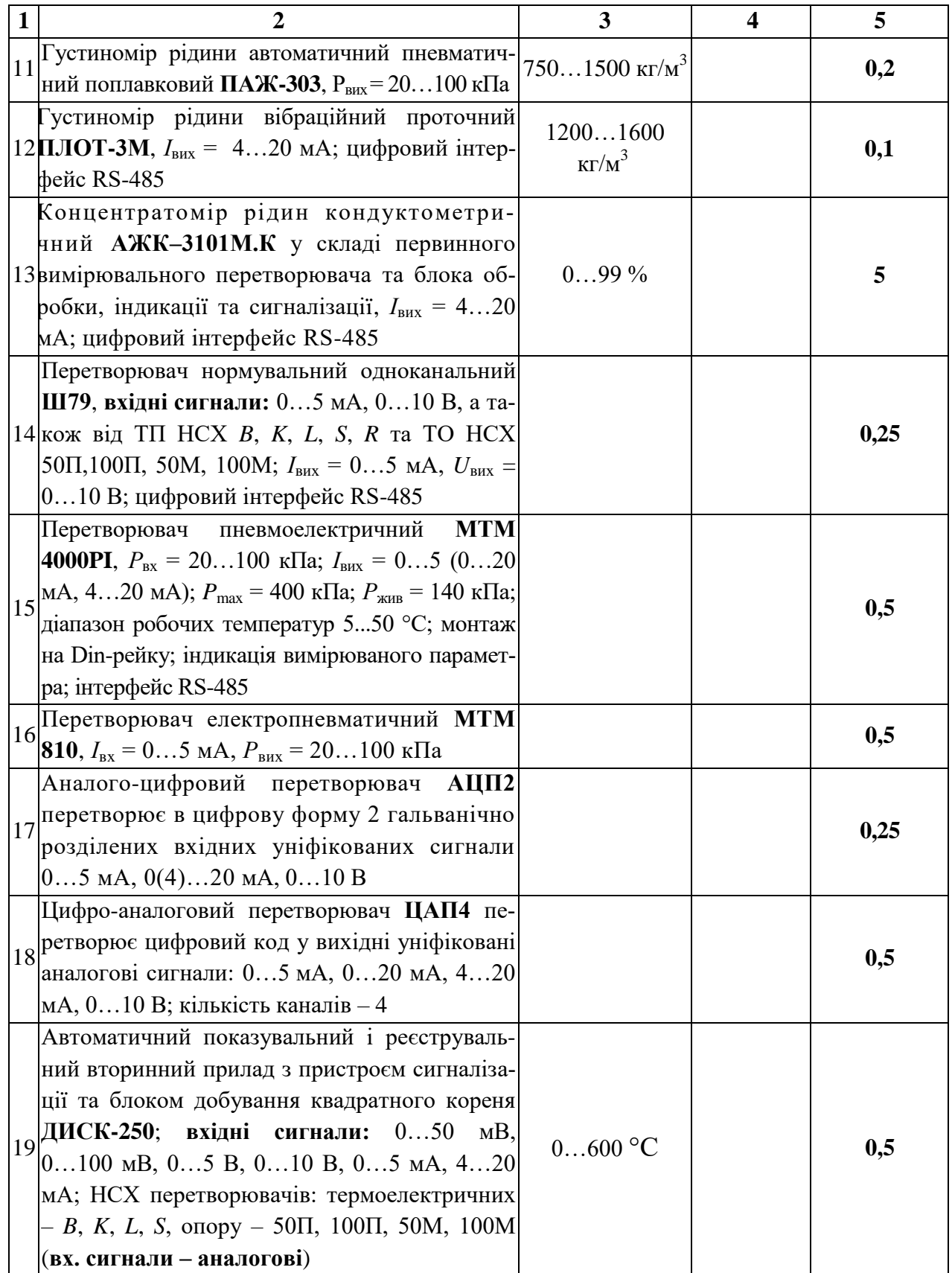

# *Закінчення табл. Д2.8.*

![](_page_28_Picture_83.jpeg)

#### **ПРИКЛАДИ бiблiографічного ОПИСУ ЛIТЕРАТУРНИХ ДЖЕРЕЛ**

(згідно ДСТУ ГОСТ 7.1:2006. «Бібліографічний запис. Бібліографічний опис. Загальні вимоги та правила складання». – Чинний від 01.07.2007)

#### **1. ОДНОТОМНІ ВИДАННЯ**

**Лукінюк М. В.** Обережно: міфи! Спроба системного підходу до висвітлення фальшувань історії України [Текст]: монографія / КНУ ім. Т. Г. Шевченка; [переднє сл. І. Дзюби]. – К.: Вид-во імені Олени Теліги, 2003. – 576с. – Бібліогр.: с. 540–573. – 1000 пр. – SBN 966-7018-84-9.

**Дорф Р.** Современные системы управления [Текст] / Ричард Дорф, Роберт Бишоп ; перевод с англ. Б. И. Копылова. – М. : Лаборатория Базовых Знаний, 2004. – 832 с. : ил. ; Загл. пер. и корешка: Современные системы управления. – Библиогр.: с. 821–822. – Предм. указ. : с. 823–831. – Перевод изд.: Modern control systems. Ninth edition / Richard C. Dorf, Robert H. Bishop. – New Jercey, Prentice Hall Upper Saddle River, 2001. – 1000 экз. – ISBN 5 93208 119 8 (в пер.).

#### **2. НАВЧАЛЬНІ ПОСІБНИКИ, ПІДРУЧНИКИ**

#### **…книги одного, двох або трьох авторів**

**Лукінюк М. В.** Автоматизація типових технологічних процесів: технологічні об'єкти керування та схеми автоматизації [Текст] : навч. посіб. для студ. вищ. навч. закл., які навчаються за напрямом «Автоматизація і комп'ют.-інтегр. технології / М. В. Лукінюк. – К.: НТУУ «КПІ», 2008. – 236 с. : іл. – Бібліогр.: с. 230–231. – 200 пр. –ISBN 978-966-622-287-2.

**Бондаренко Н. С.** Числові методи [Текст] : навч. посіб. для студ. вищ. навч. закл. / Н. С. Бондаренко, Н. П. Журков, Г. М. Шевельков ; зазаг. ред. Н. П. Соколова. – **2-е вид.** – К.: Лаб. базових знань, 2002. – 630 с. : іл. ; 25 см. – Бібліогр.: с. 622–626. – Предм. вказ.: с. 627–630. – 30000 пр. – ISBN 5-93208-043-4.

#### **…книги чотирьох авторів**

Автоматичні системи керування хіміко-технологічними процесами [Текст] : навч. посіб. для студ. хіміко-технол. спец. / В. Я. Кожухар, В. В. Брем, Ю. Ф. Каверін, Ю. К. Тодорцев. – Одеса: Екологія, 2005. – 224 с. – Бібліогр.: с. 221. – 300 пр. – ISBN 966-8740-06-8.

#### **…книги п'яти чи більше авторів**

Промислові засоби автоматизації [Текст]: навч. посіб.: У 2 ч. / А. К. Бабіченко, В. І. Тошинський, В. С. Михайлов та ін.; За заг. ред. А. К. Бабіченка. – Х.: НТУ «ХПІ», 2001 р. – Ч. 1. Вимірювальні пристрої. – 470 с. – Бібліогр.: с. 467. – 500. – ISBN 966-593-232-2.

#### **3. СТАНДАРТИ**

ДСТУ 2858–94. Термоперетворювачі опору. Загальні технічні вимоги і методи випробувань [Текст]. –Чинний від 23.11.1994.– К.: Держстандарт України, 1995. – 53 с.

#### *або*

Термоперетворювачі опору. Загальні технічні вимоги і методи випробувань [Текст] : ДСТУ 2858–94. –Чинний від 23.11.1994. – К.: Держстандарт України, 1995. – 53 с.

#### **4. ПАТЕНТНІ ДОКУМЕНТИ**

Спосіб визначення середньої температури заготовок в печі графітації [Текст] : пат. 23422 Україна : МПК<sup>7</sup> С01В 31/04, G01К 3/00 / Є. М. Панов, С. В. Кутузов, О. Ю. Уразлина, С. В. Лелека, І. Л. Шилович, М. Ф. Боженко, М. В. Коржик ; заявник і патентовласник НТУУ «КПІ». ––№ U200613780 ; заявл. 25.12.2006 ; опубл. 25.05.2007, Бюл. № 7. – 3 с. : іл.

Способ измерения массы нефтепродуктов в резервуарах и устройство для его осуществления [Текст] : а. с. 1657975 СССР : МКИ<sup>3</sup>G 01 G 17/04 / М. В. Лукинюк, Ю. В. Крекотень, Б. Б. Булгаков (СССР). – № 4425258/10 ; заявл. 18.05.88 ; опубл. 23.06.91, Бюл. № 23. – 3 с. : ил.

Приемопередающее устройство [Текст] : пат. 2187888 Рос. Федерация : МПК<sup>7</sup> Н 04 В 1/38, Н 04 J 13/00 / Чугаева В. И. ; заявитель и патентообладатель Воронеж. науч.-ислед. ин-т связи. – № 2000131736/09 ; заявл. 18.12.00 ; опубл. 20.08.02, Бюл. № 23 (II ч.). – 3 с. : ил.

*або*

**Пат. 23422 Україна, МПК<sup>7</sup>C01B 31/04, G01K 3/00.**Спосіб визначення середньої температури заготовок в печі графітації [Текст] / Є. М. Панов, С. В. Кутузов, О. Ю. Уразлина, С. В. Лелека, І. Л. Шилович, М. Ф.Боженко, М. В.Коржик ; заявник і патентовласник НТУУ «КПІ». – № u200613780 ; заявл. 25.12.2006 ; опубл. 25.05.2007, Бюл. № 7.– 3 с. : іл.

**А. с. 1657975 СССР, МКИ<sup>3</sup>G 01 G 17/04.** Способ измерения массы нефтепродуктов в резервуарах и устройство для его осуществления [Текст] / М. В. Лукинюк, Ю. В. Крекотень, Б. Б. Булгаков (СССР). – № 4425258/10 ; заявл. 18.05.88 ; опубл. 23.06.91, Бюл. № 23. – 3 с. : ил.

**Пат. 2187888 Российская Федерация, МПК<sup>7</sup>H 04 В 1/38, Н 04 J 13/00.** Приемопередающее устройство [Текст] / Чугаева В. И. ; заявитель и патентообладатель Воронеж. науч.-ислед. ин-т связи. – № 2000131736/09 ; заявл. 18.12.00 ; опубл. 20.08.02, Бюл. № 23 (II ч.). – 3 с. : ил.

#### **5. ОКРЕМИЙ ТОМ БАГАТОТОМНОГО ВИДАННЯ**

**Лукінюк М. В.** Контроль і керування хіміко-технологічними процесами [Текст]: у 2 кн. Кн. 1: Методи та технічні засоби автоматичного контролю хіміко-технологічних процесів : навч. посіб. для студ. вищ. навч. закл., які навчаються за напрямом: «Хімічна технологія та інженерія» / М. В. Лукінюк. – К.: НТУУ «КПІ», 2011. – 336 с. : іл. – Бібліогр.: с. 328–330. – 200 пр. – ISBN 978-966-622-287-2.

#### **6. ДЕПОНОВАНІ НАУКОВІ РОБОТИ**

**Ведернікова О. О.** Огляд методів та алгоритмів організації оперативного планування виробництв» [Текст] / О. О. Ведернікова, В. В. Миленький ; НТУУ «КПІ». – К., 2008. – 20 с. – Бібліогр.: с. 9. – Деп. в ДНТБ України 12.05.08, № 35. – Ук2008.

### **7. СТАТТЯ зкниги або іншого разового видання**

**Ярощук Л. Д.** Адаптивне керування процесом екструзії пластичних мас [Текст] / Л. Д. Ярощук, О. А. Жученко // Контроль і управління в складних системах (КУСС-2008): зб. наук. праць ІХ міжнар. конф. ; Вінниця, 21–24 жовтня 2008 р. – Вінниця: «Універсум-Вінниця», 2008. – С. 85–86. – Бібліогр.: с. 86. – ISBN 978-966-7591-31-1.

#### *…*і**з серіального видання**

**Подустов М. О.** Масопередача в системі газ–рідина при сульфатуванні органічної сировини [Текст] / М. О. Подустов, В. І. Тошинський, О. А. Жученко, В. М. Петров // Наукові вісті НТУУ «КПІ». Сер. «Хімія та хім. технологія». – К.: НТУУ «КПІ», ВПІ ВПК «Політехніка», 2008. – № 1. – С. 128–131. – Бібліогр.: с. 131. – ISSN 1810-0546.

**Ладієва Л. Р.** Оптимізація плівкового апарату роторного типу за максимальною продуктивністю[Текст] / Л. Р. Ладієва, Т. П. Завялова // Автоматика. Автоматизація. Електричні комплекси та системи. – 2007. – № 2 (20). – С. 124–130. – Бібліогр.: с. 129–130. – ISSN 1810-0546.

#### *…***із серіального видання ІНОЗЕМНОЮ МОВОЮ**

**Rheinberger H. J.** Darwin's experimental natural history [Text] / H. J. Rheinberger, L. P. McLauch // J. Hist. Biol. – 1986. – Vol. 19, № 1. – P. 79–130. – ISSN 0305-9855.

#### **8. ТЕЗИ ДОПОВІДЕЙ**

**Лящук А. Я.** Основні поняття OLAP [Текст] / А. Я. Лящук, В. В. Миленький // Автоматизація та комп'ютерно-інтегровані технології: Тези доповідей Другої науково-практичної конференції студентів; Київ, НТУУ «КПІ», 23 квітня 2009 р. – К.: НТУУ «КПІ», 2009.– 44 с. : іл. – Бібліогр.: в кінці тез. – С. 19-20.

**Ліщенко В. М.** Система автоматичного керування процесом нейтралізації на базі мікропроцесора [Текст] / В. М. Ліщенко, Р. А. Осіпа // «Інформаційні технології та автоматизація» : Друга Всеукр. наук.-практ. конф., Одеса, Національна академія харчових технологій 15–16 жовт. 2009 р. : тези доп. – Одеса : ОНАХТ, 2009. – 119 с. : іл. – Бібліогр.: в кінці тез. – С. 61–62.

#### **9. ПРОМИСЛОВІ КАТАЛОГИ**

Продукція «МІКРОЛ» для промислової автоматизації підприємств [Текст] : каталог : розробник і виробник підприємство «МІКРОЛ». – Івано-Франківськ, 2007. – 70 с. – 1000 пр.

#### **10. ЕЛЕКТРОННІ ВИДАННЯ**

Методичні рекомендації до виконання дипломного проекту освітньо-кваліфікаційного рівня «бакалавр» для студентів спеціальності «Хімічна технологія неорганічних речовин» хімікотехнологічного факультету [Текст] / І. М. Астрелін, А. Л. Концевой, Ю. В. Князєв, М. В. Лукінюк // Електронне видання, свід. НМУ №Е8/9-057, 2009-11-09. – НТУУ «КПІ», 2009. – 64 с.

#### **11. ЕЛЕКТРОННИЙ РЕСУРС**

#### (ПОСИЛАННЯ НА ІНТЕРНЕТ-ДЖЕРЕЛО)

**Лукінюк М. В.** ОБЕРЕЖНО: МІФИ! Спроба системного підходу до висвітлення фальшувань історії України: монографія [Електронний ресурс] / КНУ ім. Т. Г. Шевченка; Переднє сл. І. Дзюби .– К.: Вид-во імені Олени Теліги, 2003. – 576 с. – Бібліогр.: с. 540–573. – 1000 пр. – ISBN 966-7018-84-9. – Режим доступу: [http://ukrlife.org/main/uacrim/obermif0.htm,](http://ukrlife.org/main/uacrim/obermif0.htm) вільний. – Загол. з екрана. – Мова укр.

![](_page_32_Figure_0.jpeg)

## **Приклади виконання схем автоматизації розгорнутим способом**

![](_page_32_Figure_2.jpeg)

 $\stackrel{\textstyle\rm{c}}{\scriptstyle\rm{N}}$ 

![](_page_33_Figure_1.jpeg)

Рис. 5.4. Приклади виконання схеми автоматизації розгорнутим способом із використанням цифрових приладів (фрагментарно): *а* – детальний варіант; *б* – спрощений варіант

# ДОДАТОК 5

![](_page_34_Picture_444.jpeg)

![](_page_34_Picture_445.jpeg)

*Продовження додатка 5*

![](_page_35_Picture_479.jpeg)

## *Закінчення додатка 5*

![](_page_36_Picture_519.jpeg)

# ДОДАТОК 6

![](_page_37_Picture_734.jpeg)

![](_page_38_Picture_686.jpeg)

## Продовження

![](_page_38_Picture_687.jpeg)

![](_page_39_Picture_441.jpeg)

### **Густина води залежно від температури і тиску**

![](_page_40_Picture_238.jpeg)

#### *Примітка.*

1. Жирним шрифтом (**965,2; 768,5** і т. ін.) виділено граничні значення густини для відповідних значень тиску (**лінія насичення**).

2. Таблицю взято з: *Кузнецов Н.Д., Чистяков В.С.* Сборник задач и вопросов по теплотехническим измерениям и приборам. – М., 1985. – 328 с. (с. 295–296, табл. П33).

# ДОДАТОК 7.2

![](_page_41_Picture_255.jpeg)

# **Густина води залежно від тиску та температури**

*Продовження додатку 6.2*

|                | Густина (кг/м <sup>3</sup> ) для тиску Р (кгс/см <sup>2</sup> ), який дорівнює |       |         |       |       |        |       |       |
|----------------|--------------------------------------------------------------------------------|-------|---------|-------|-------|--------|-------|-------|
| $t, \degree C$ | 10                                                                             | 20    | 50      | 80    | 100   | 130    | 160   | 200   |
| 80             | 971,8                                                                          | 972,8 | 974,0   | 975,4 | 976,3 | 977,7  | 978,8 | 980,5 |
| 85             | 968,6                                                                          | 969,6 | 970,8   | 972,2 | 973,1 | 974,4  | 975,6 | 977,3 |
| 90             | 965,3                                                                          | 966,3 | 967,6   | 968,9 | 969,8 | 971,1  | 972,5 | 974,1 |
| 95             |                                                                                | 962,8 | 964,1   | 965,5 | 966,4 | 967,7  | 969,0 | 971,2 |
| 100            |                                                                                | 959,3 | 960,7   | 962,0 | 963,0 | 964,3  | 965,6 | 967,4 |
| 102            |                                                                                | 957,8 | 959,2   | 960,6 | 961,4 | 962,8  | 964,1 | 965,9 |
| 104            |                                                                                | 956,3 | 957,7   | 959,2 | 959,7 | 961,3  | 962,6 | 964,4 |
| 106            |                                                                                | 954,8 | 956,2   | 957,8 | 958,1 | 959,8  | 961,2 | 962,9 |
| 108            |                                                                                | 953,3 | 954,7   | 956,4 | 956,4 | 958,4  | 959,8 | 961,5 |
| 110            |                                                                                | 951,8 | 953,2   | 954,6 | 955,7 | 956,9  | 958,4 | 960,1 |
| 112            |                                                                                | 950,2 | 951,6   | 953,1 | 954,2 | 955,3  | 956,8 | 958,5 |
| 114            |                                                                                | 948,6 | 950,0   | 951,6 | 952,6 | 953,7  | 955,2 | 957,0 |
| 116            |                                                                                | 947,0 | 948,4   | 950,1 | 951,1 | 952,2  | 953,6 | 955,5 |
| 118            |                                                                                | 945,4 | 946,8   | 948,6 | 949,5 | 950,7  | 952,1 | 954,0 |
| 120            |                                                                                | 944,0 | 945,4   | 946,8 | 947,9 | 949,2  | 950,6 | 952,5 |
| 122            |                                                                                | 942,3 | 943,8   | 945,2 | 946,2 | 947,5  | 948,9 | 950,8 |
| 124            |                                                                                | 940,6 | 942,2   | 943,6 | 944,5 | 945,9  | 947,3 | 949,2 |
| 126            |                                                                                | 938,9 | 940,5   | 942,0 | 942,9 | 944,3  | 945,7 | 947,6 |
| 128            |                                                                                | 937,2 | 938, §§ | 940,4 | 941,3 | 942,7  | 944,1 | 946,0 |
| 130            |                                                                                | 935,6 | 937,2   | 938,7 | 939,7 | 941,1  | 942,5 | 944,4 |
| 132            |                                                                                | 933,9 | 935,4   | 937,0 | 937,9 | 939,3  | 940,8 | 942,7 |
| 134            |                                                                                | 932,2 | 933,6   | 935,3 | 936,2 | 937,6  | 939,1 | 941,0 |
| 136            |                                                                                | 930,5 | 931,9   | 933,6 | 934 5 | 935,9  | 937,4 | 939,3 |
| 138            |                                                                                | 928,8 | 930,2   | 931,9 | 932,8 | 934,2  | 935,7 | 937,7 |
| 140            |                                                                                | 927,0 | 928,5   | 930,0 | 931,1 | 932,5  | 934,1 | 936,1 |
| 142            |                                                                                | 925,2 | 926,6   | 928,2 | 929,3 | 930,7  | 932,3 | 934,3 |
| 144            |                                                                                | 923,4 | 924,8   | 926,4 | 927,5 | 928,9  | 930,5 | 932,5 |
| 146            |                                                                                | 921,6 | 923,0   | 924,6 | 925,7 | 927,1  | 928,7 | 930,7 |
| 148            |                                                                                | 919,8 | 921,2   | 922,8 | 923,9 | 925,4  | 926,9 | 929,0 |
| 150            |                                                                                | 917,8 | 919,4   | 920,9 | 922,1 | 923,7  | 925,2 | 927,3 |
| 152            |                                                                                | 915,9 | 918,2   | 919,0 | 920,1 | 921,8  | 923,3 | 925,5 |
| 154            |                                                                                | 914,0 | 916,1   | 917,1 | 918,0 | 919,9  | 921,4 | 923,5 |
| 156            |                                                                                | 912,1 | 914,0   | 915,2 | 916,9 | 918,0  | 919,6 | 921,7 |
| 158            |                                                                                | 910,2 | 911,9   | 913,4 | 914,8 | 916,1  | 917,8 | 919,9 |
| 160            |                                                                                | 908,2 | 909,9   | 911,6 | 912,7 | 914,3  | 916,0 | 918,1 |
| 162            |                                                                                | 906,2 | 907,9   | 909,6 | 910,8 | 912,3  | 914,0 | 916,1 |
| 164            |                                                                                | 904,2 | 905,9   | 907,6 | 908,9 | 910,3  | 912,0 | 914,2 |
| 166            |                                                                                | 902,2 | 903,9   | 905,6 | 906,9 | 908,3  | 910,1 | 912,3 |
| 168            |                                                                                | 900,2 | 901,9   | 903,6 | 904,9 | 906,4  | 908,2 | 910,4 |
| 170            |                                                                                | 898,1 | 899,8   | 901,6 | 902,9 | 904,5  | 906,3 | 908,5 |
| 172            |                                                                                | 896,0 | 897,7   | 899,6 | 900,9 | 902,5  | 904,3 | 906,5 |
| 174            |                                                                                | 893,2 | 895,6   | 897,6 | 898,8 | 900,5  | 902,3 | 904,5 |
| 176            |                                                                                | 891,8 | 893,5   | 895,6 | 896,7 | 898,5  | 900,3 | 902,5 |
| 178            |                                                                                | 889,7 | 891,4   | 893,6 | 894,7 | 896,5  | 898,3 | 900,5 |
| 180            |                                                                                | 887,6 | 889,4   | 891,3 | 892,7 | 894,5  | 896,2 | 898,6 |
| 182            |                                                                                | 885,4 | 887,2   | 889,2 | 890,5 | 892,3  | 894,2 | 896,5 |
| 184            |                                                                                | 883,2 | 885,0   | 887,1 | 888,4 | 890,1  | 892,1 | 894,4 |
| 186            |                                                                                | 881,0 | 882,8   | 885,0 | 886,2 | 888,0  | 890,0 | 892,3 |
| 188            |                                                                                | 878,8 | 880,6   | 882,9 | 884,0 | 885; 9 | 887,9 | 890,2 |
| 190            |                                                                                | 876,5 | 878,5   | 880,5 | 881,8 | 883,8  | 885,8 | 888,3 |
| 192            |                                                                                | 874,2 | 876,2   | 878,3 | 879,6 | 881,6  | 883,6 | 886,1 |
| 194            |                                                                                | 871,9 | 873,0   | 876,1 | 877,4 | 879,4  | 881,4 | 883,9 |

*Закінчення додатку 6.2*

|                  | Густина, кг/м <sup>3</sup> , при Р, кгс/см <sup>2</sup> , рівному |       |       |       |       |       |       |       |
|------------------|-------------------------------------------------------------------|-------|-------|-------|-------|-------|-------|-------|
| $t, \,^{\circ}C$ | 10                                                                | 20    | 50    | 80    | 100   | 130   | 160   | 200   |
| 196              |                                                                   | 869,6 | 871,6 | 873,9 | 875,2 | 877,2 | 879,2 | 881,7 |
| 198              |                                                                   | 867,3 | 869,3 | 871,7 | 873,0 | 875,0 | 877,0 | 879,6 |
| 200              |                                                                   | 865,0 | 867,1 | 869,2 | 870,7 | 872,8 | 874,8 | 877,5 |
| 202              |                                                                   | 862,6 | 864,7 | 866,8 | 868,4 | 870,4 | 872,5 | 875,2 |
| 204              |                                                                   | 860,2 | 862,3 | 864,4 | 866,0 | 868,1 | 870,2 | 872,9 |
| 206              |                                                                   | 857,8 | 859,9 | 862,1 | 863,8 | 865,8 | 867,9 | 870,7 |
| 208              |                                                                   | 855,4 | 857,5 | 859,8 | 861,3 | 863,5 | 865,7 | 868,5 |
| 210              |                                                                   | 852,8 | 855,1 | 857,5 | 859,0 | 861,2 | 863,4 | 866,3 |
| 212              |                                                                   |       | 852,6 | 854,3 | 856,5 | 858,7 | 861,0 | 863,9 |
| 214              |                                                                   |       | 850,1 | 851,1 | 854,1 | 856,3 | 858,6 | 861,5 |
| 216              |                                                                   |       | 847,6 | 847,9 | 851,5 | 853,9 | 856,2 | 859,2 |
| 218              |                                                                   |       | 845,1 | 844,7 | 849,1 | 851,5 | 853,8 | 856,9 |
| 220              |                                                                   |       | 842,6 | 841,5 | 846,7 | 849,1 | 851,5 | 854,6 |
| 222              |                                                                   |       | 839,9 | 839,6 | 844,1 | 846,5 | 849,0 | 852,1 |
| 224              |                                                                   |       | 837,2 | 837,7 | 841,5 | 844,0 | 847,5 | 849,6 |
| 226              |                                                                   |       | 834,5 | 835,8 | 838,9 | 841,5 | 845,0 | 847,2 |
| 228              |                                                                   |       | 831,8 | 833,9 | 835,4 | 839,0 | 842,5 | 844,8 |
| 230              |                                                                   |       | 829,3 | 832,0 | 833,9 | 836,5 | 839,0 | 842,4 |
| 232              |                                                                   |       | 826,5 | 829,3 | 831,1 | 833,8 | 836,3 | 839,8 |
| 234              |                                                                   |       | 823,7 | 826,6 | 828,3 | 831,1 | 833,7 | 837,2 |
| 236              |                                                                   |       | 820,9 | 823,8 | 825,6 | 828,4 | 831,1 | 834,6 |
| 238              |                                                                   |       | 818,1 | 821,0 | 822,9 | 825,7 | 828,5 | 832,1 |
| 240              |                                                                   |       | 815,3 | 818,3 | 820,2 | 823,1 | 825,9 | 829,5 |
| 242              |                                                                   |       | 812,3 | 815,4 | 817,3 | 820,2 | 823,1 | 826,8 |
| 244              |                                                                   |       | 809,3 | 813,5 | 814,4 | 817,4 | 820,3 | 824,1 |
| 246              |                                                                   |       | 806,3 | 810,5 | 811,5 | 814,6 | 817,5 | 821,4 |
| 248              |                                                                   |       | 803,3 | 807,6 | 808,7 | 811,8 | 814,8 | 818,8 |
| 250              |                                                                   |       | 800,3 | 803,7 | 805,9 | 809,0 | 812,1 | 816,2 |
| 252              |                                                                   |       | 797,1 | 800,6 | 802,8 | 806,0 | 809,1 | 813,3 |
| 254              |                                                                   |       | 793,9 | 797,4 | 799,8 | 803,0 | 806,1 | 810,4 |
| 256              |                                                                   |       | 790,7 | 794,3 | 796,6 | 800,0 | 803,2 | 807,5 |
| 258              |                                                                   |       | 787,5 | 791,2 | 793,5 | 797,0 | 800,3 | 804,6 |
| 260              |                                                                   |       | 784,3 | 788,1 | 790,5 | 794,0 | 797,4 | 801,8 |
| 262              |                                                                   |       |       | 784,7 | 787,2 | 790,8 | 794,2 | 798,7 |
| 264              |                                                                   |       |       | 781,3 | 783,9 | 787,6 | 791,1 | 795,7 |

## ЕЛЕКТРОННЕ НАВЧАЛЬНЕ ВИДАННЯ

# ТЕХНОЛОГІЧНІ ВИМІРЮВАННЯ ТА ПРИЛАДИ В СИСТЕМАХ АВТОМАТИЗАЦІЇ ХІМІКО-ТЕХНОЛОГІЧНИХ ПРОЦЕСІВ

Методичні вказівки до виконання курсового проекту (роботи) для студентів напрямку підготовки «Автоматизація та комп'ютерно-інтегровані технології»

Укладач Лукінюк Михайло Васильович, ст. викл.

Відповідальний

редактор А. І. Жученко, докт. техн. наук, проф.

Рецензент C. Г. Бондаренко, канд. техн. наук, доц.

*У авторській редакції*